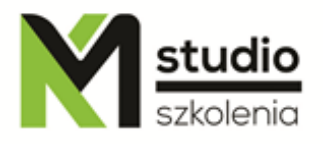

## *"PHP – programowanie na potrzeby www"*

# *Opis szkolenia:*

Szkolenie PHP przeznaczone jest dla osób pragnących zdobyć wiedzę na temat języka PHP w celu tworzenia dynamicznych i rozbudowanych stron internetowych. Wymagamy aby uczestnik szkolenia, posiadał elementarną wiedzę na temat języka HTML i CSS. Na szkoleniu z PHP dowiecie się Państwo, jak zainstalować serwer do obsługi PHP, poznacie Państwo składnie języka, najważniejsze funkcje i mechanizmy i jak budować systemy CMS wykorzystując PHP.

# *Uzyskane umiejętności podczas szkolenia:*

- o zdobycie wiedzy na temat sposobu funkcjonowania przeglądarek internetowych
- o poznanie podstaw dotyczących języka PHP
- o zapoznanie się ze sposobami instalacji serwerów do obsługi PHP i edytorów wspomagających język PHP
- o sposobów budowania systemów CMS
- o wyćwiczenie metod tworzenia dynamicznych serwisów www
- o poznanie technologii wykorzystywanych na potrzeby stron www

# *Program szkolenia:*

### **1. Wprowadzenie do języka PHP**

- Instalacja serwera Apache i bazy danych MySql pod Windows
- Umieszczanie skryptów na stronach www (wewnętrznie i zewnętrznie)
- Podobieństwa do innych jeżyków programowania
- Struktura dokumentu
- Uruchamianie skryptów

KM Studio - szkolenia

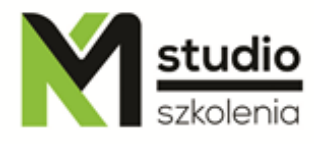

#### **2. Podstawy składni: operacje na danych, podstawowe struktury i operatory**

- Praca ze zmiennymi
- Typy zmiennych
- Formularze i zmienne
- Rzutowanie zmiennych
- Przypisywanie na stałę typu (settype)
- Stałe
- Operacje na zmiennych i na stałych
- Operatory
- Operatory matematyczne
- Operatory przypisania
- Operatory porównania
- Operator kontroli błędów
- Operatory inkrementacji i dekrementacji
- Operatory logiczne
- Operator ciągu

#### **3. - Instrukcje:**

- if, elseif, else,
- pętla for
- while
- do...while
- include, require, readfile

#### **4. Tablice**

- Sięganie do tablic
- Tablice jedno i wielowymiarowe
- Tablice asocjacyjne

#### **5. Formularze**

#### **6. Podstawowe funkcje**

- Funkcje dla ciągów znaków
- Funkcje daty
- Funkcje matematyczne
- Kontrola błędów za pomocą funkcji PHP
- Klasy i obiekty
- Zdarzenia i ich obsługa
- Lista zdarzeń
- Wyrażenia regularne

#### **7. Przenoszenie zmiennych w obrębie serwisu www**

- Metody POST i GET
- Cookies
- Przenoszenie w polach hidden za pomocą formularza

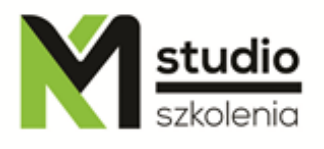

- Przenoszenie zmiennych w adresie url
- Wykorzystanie zmiennych sesyjnych

### **8. Praca z bazami danych MySQL**

- MySQL- relacyjne bazy danych
- PhpMyAdmin

-Pobieranie danych z bazy za pomocą zapytań sql z wykorzystaniem zmiennych w zapytaniach

- Dodawanie danych do bazy za pomocą formularzy
- Edycja danych z bazy
- Uaktualnianie danych
- Tworzenie "CMS" prostych systemów zarządzania treścią

## *Metodologia:*

- mini wykłady w Power Point
- ćwiczenia przy komputerach (każdy uczestnik pracuje na osobnym komputerze)

### *Informacje organizacyjne:*

Ilość godzin szkolenia: 14 godzin / 2dni Godziny szkolenia: 9:15-16:15 Miejsce szkolenia: Łódź, ul Piotrkowska 125 – KM Studio - szkolenia